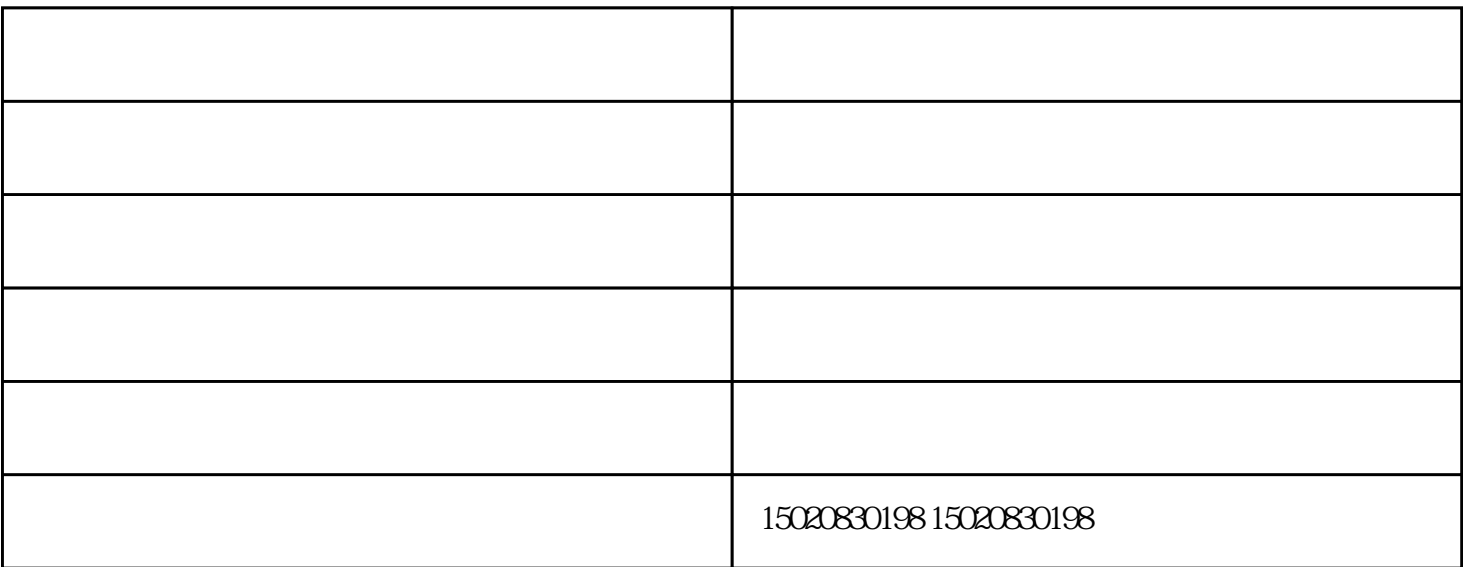

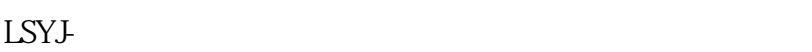

 $1$ 

 $2<sub>1</sub>$ 

 $3 \t 90-110$ 

- $3<sub>3</sub>$
- $1)$

 $1$ 

- $2$  $1$
- $\overline{3}$ 
	-
	- $\mathbb{R}^n$  , where  $\mathbb{R}^n$  is the contract of  $\mathbb{R}^n$ 
		-
	-
	-
	-
- $\overline{2}$
- $2 \qquad 3 \qquad 2 \qquad 0 \qquad 2 \qquad 0$  $2 \t 3 \t 0$ 
	- - - -
				- -